### **Lightning Talks Thursday July 13, 2023**

#### **Presenters -**

**Lewis Combes (University of Sheffield**

**Pascal Molin (Université Paris Cité)**

**Eric Moss (Boston College)**

**Tung Nguyen (Western University**

**Alexey Pozdnyakov (University of Connecticut** 

**Brandon Williams** 

**Ajmain Yamin (CUNY Graduate Center**

**Mingjie Chen (University of Birmingham)**

**Travis Morrison (Virginia Tech)**

**James Boyd (Wolfram Institute)** 

**Daniel Gordon (IDA Center for Communications Research-La Jolla)**

**Maria Sabitova (CUNY Queens College)**

#### <span id="page-1-0"></span>Period polynomials of Bianchi modular forms LuCANT

Lewis Combes

University of Sheffield

4 D F

∍∍ ∍

#### Classical period polynomials

Let  $\Delta \in S_{12}(\mathrm{PSL}_2(\mathbb{Z}))$ .

造

メロメ (御) メミメメミメ

Let  $\Delta \in S_{12}(\mathrm{PSL}_2(\mathbb{Z}))$ .

$$
r_{\Delta}(X, Y) = \int_0^{\infty} \Delta(z)(Xz + Y)^{10} dz
$$
  
=  $\omega_+ \left( \frac{36}{691} X^{10} - X^8 Y^2 + 3X^6 Y^4 - 3X^4 Y^6 + X^2 Y^8 - \frac{36}{691} Y^{10} \right)$   
+  $\omega_- \left( 4X^9 Y - 25X^7 Y^3 + 42X^5 Y^5 - 25X^3 Y^7 + 4XY^9 \right),$ 

where  $\omega_+ \approx 0.11437902$  and  $\omega_- \approx 0.00926927$ .

4 D F

3 ( 금 ) - 3 ( 금 ) -

э

Let  $\Delta \in S_{12}(\mathrm{PSL}_2(\mathbb{Z}))$ .

$$
r_{\Delta}(X, Y) = \int_0^{\infty} \Delta(z)(Xz + Y)^{10} dz
$$
  
=  $\omega_+ \left( \frac{36}{691} X^{10} - X^8 Y^2 + 3X^6 Y^4 - 3X^4 Y^6 + X^2 Y^8 - \frac{36}{691} Y^{10} \right)$   
+  $\omega_- \left( 4X^9 Y - 25X^7 Y^3 + 42X^5 Y^5 - 25X^3 Y^7 + 4XY^9 \right),$ 

where  $\omega_+ \approx 0.11437902$  and  $\omega_- \approx 0.00926927$ .

Recall Ramanujan's famous congruence

 $\Delta \equiv E_{12} \pmod{691}$ .

4 0 8

Brada

Base-change  $\Delta$  to  $K = \mathbb{Q}(\sqrt{2})$  $-11$ ), and compute in Magma the space of period polynomials using cohomology.

э

イロト イ母 トイヨ トイヨ トー

イロト イ母 トイヨ トイヨ トー

$$
r_{\Delta}(X, Y, \overline{X}, \overline{Y}) = \frac{31452624}{691} X^{10} \overline{X}^{10} + (\text{integral terms}) - \frac{31452624}{691} Y^{10} \overline{Y}^{10}
$$

and  $\Delta \equiv E_{12} \pmod{691}$  still holds.

$$
r_{\Delta}(X, Y, \overline{X}, \overline{Y}) = \frac{31452624}{691} X^{10} \overline{X}^{10} + (\text{integral terms}) - \frac{31452624}{691} Y^{10} \overline{Y}^{10}
$$

and  $\Delta \equiv E_{12} \pmod{691}$  still holds. Two genuine cusp forms  $F_1, F_2$  also in the space. This is rare for level 1 Bianchi forms.

$$
r_{F_1}(X, Y, \overline{X}, \overline{Y}) = \frac{40656}{173} X^{10} \overline{X}^{10} + (\text{integral terms}) - \frac{40656}{173} Y^{10} \overline{Y}^{10}.
$$

and  $F_1, F_2 \equiv E_{12} \pmod{173}$ .

∢ ロ ▶ . ∢ 何 ▶ . ∢ ヨ ▶ . ∢ ヨ ▶ . .

$$
r_{\Delta}(X, Y, \overline{X}, \overline{Y}) = \frac{31452624}{691} X^{10} \overline{X}^{10} + (\text{integral terms}) - \frac{31452624}{691} Y^{10} \overline{Y}^{10}
$$

and  $\Delta \equiv E_{12} \pmod{691}$  still holds. Two genuine cusp forms  $F_1, F_2$  also in the space. This is rare for level 1 Bianchi forms.

$$
r_{F_1}(X, Y, \overline{X}, \overline{Y}) = \frac{40656}{173} X^{10} \overline{X}^{10} + (\text{integral terms}) - \frac{40656}{173} Y^{10} \overline{Y}^{10}.
$$

and  $F_1, F_2 \equiv E_{12} \pmod{173}$ .

 $\rightarrow$  congruences can be detected with period polynomials.

K ロ ▶ K 個 ▶ K 결 ▶ K 결 ▶ │ 결

#### Congruences between cusp forms

Haberland's formula for Q:

Period polynomials  $\rightsquigarrow$  Petersson product

4 0 F

э

ミメスミメ

#### Congruences between cusp forms

Haberland's formula for Q:

Period polynomials  $\rightsquigarrow$  Petersson product

In https://arxiv.org/abs/2306.10877, we compute a (conjectural) analogue to find another congruence

 $\Delta \equiv F_1, F_2 \pmod{43}$ .

**KERKER** 

#### <span id="page-12-0"></span>Congruences between cusp forms

Haberland's formula for Q:

Period polynomials  $\rightsquigarrow$  Petersson product

In https://arxiv.org/abs/2306.10877, we compute a (conjectural) analogue to find another congruence

 $\Delta \equiv F_1, F_2 \pmod{43}$ .

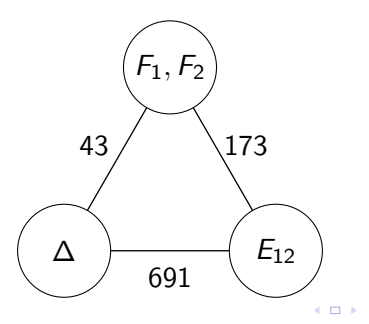

# Computing S5 modular forms with the « Abstract Groups » section

 $P(Fd)$ 

## Pascal MOLIN - Université Paris-Cité

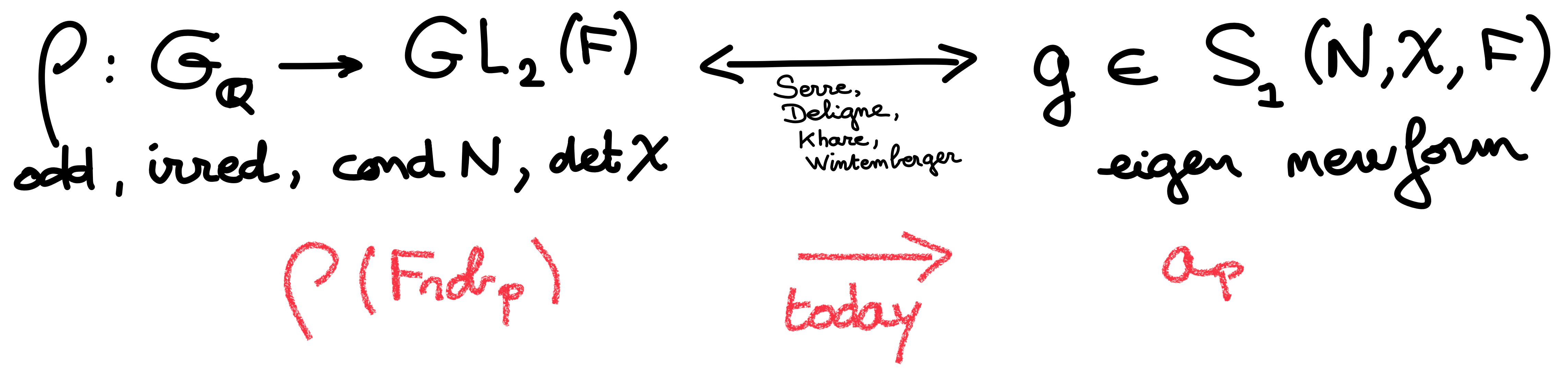

## S5 forms?

proj unage toobig,

 $Gal(\frac{L}{R}) = S_5 \xrightarrow{\sim} PGL_2(\mathbb{F}_5)$  (Galoio) g does not come from char 0

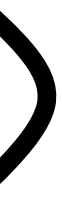

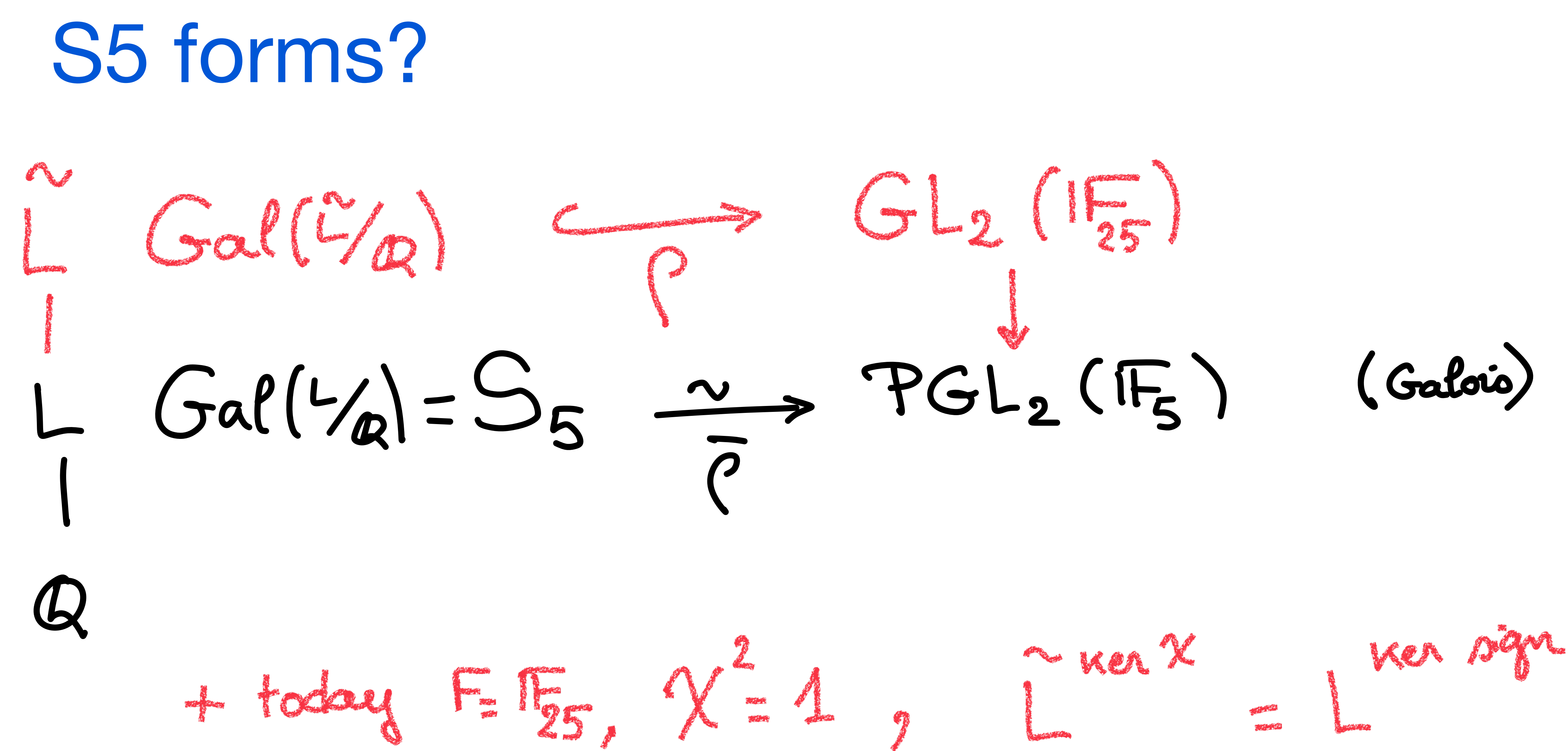

(Galois)

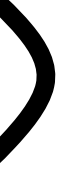

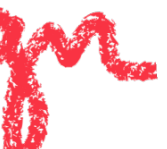

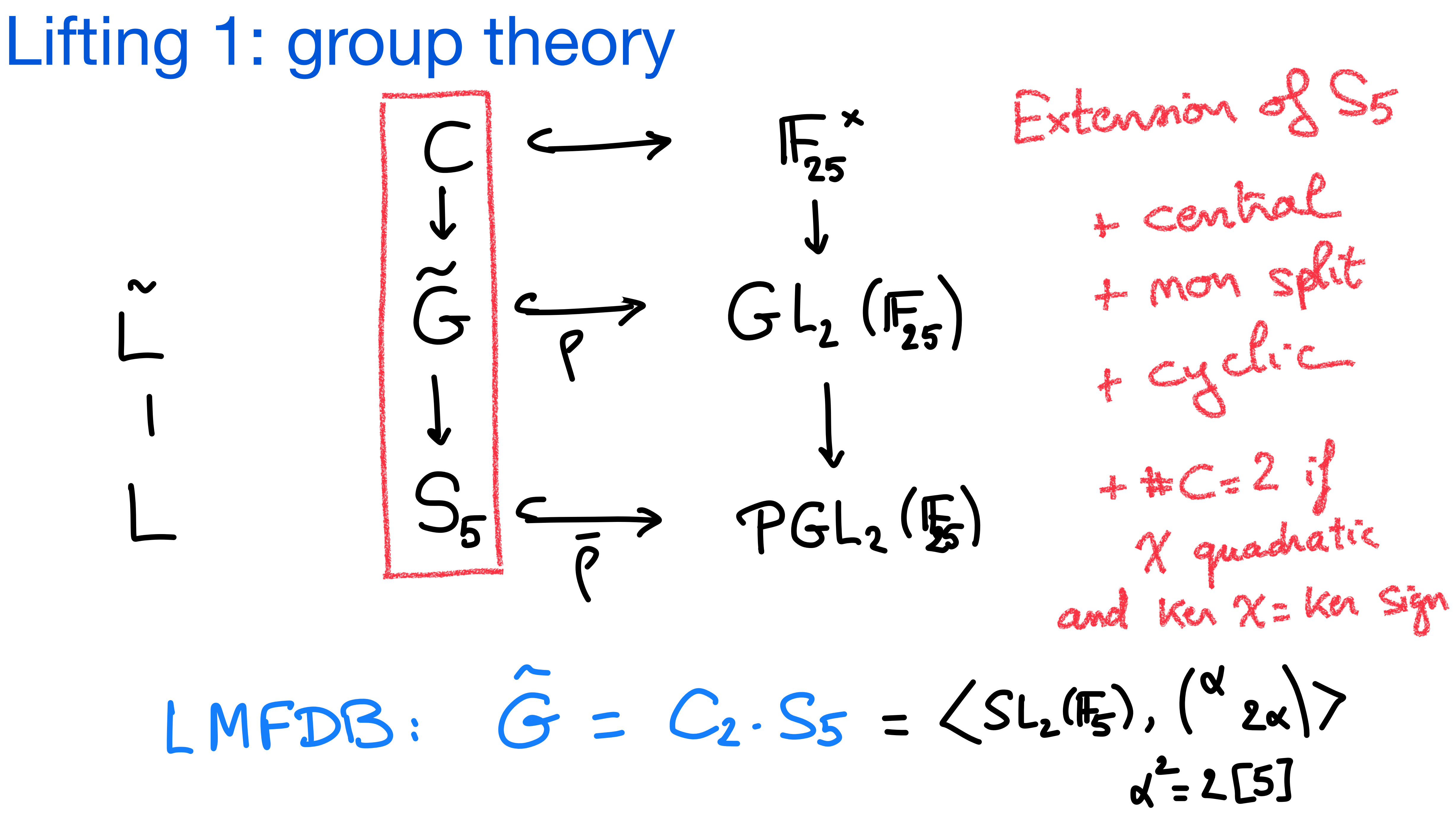

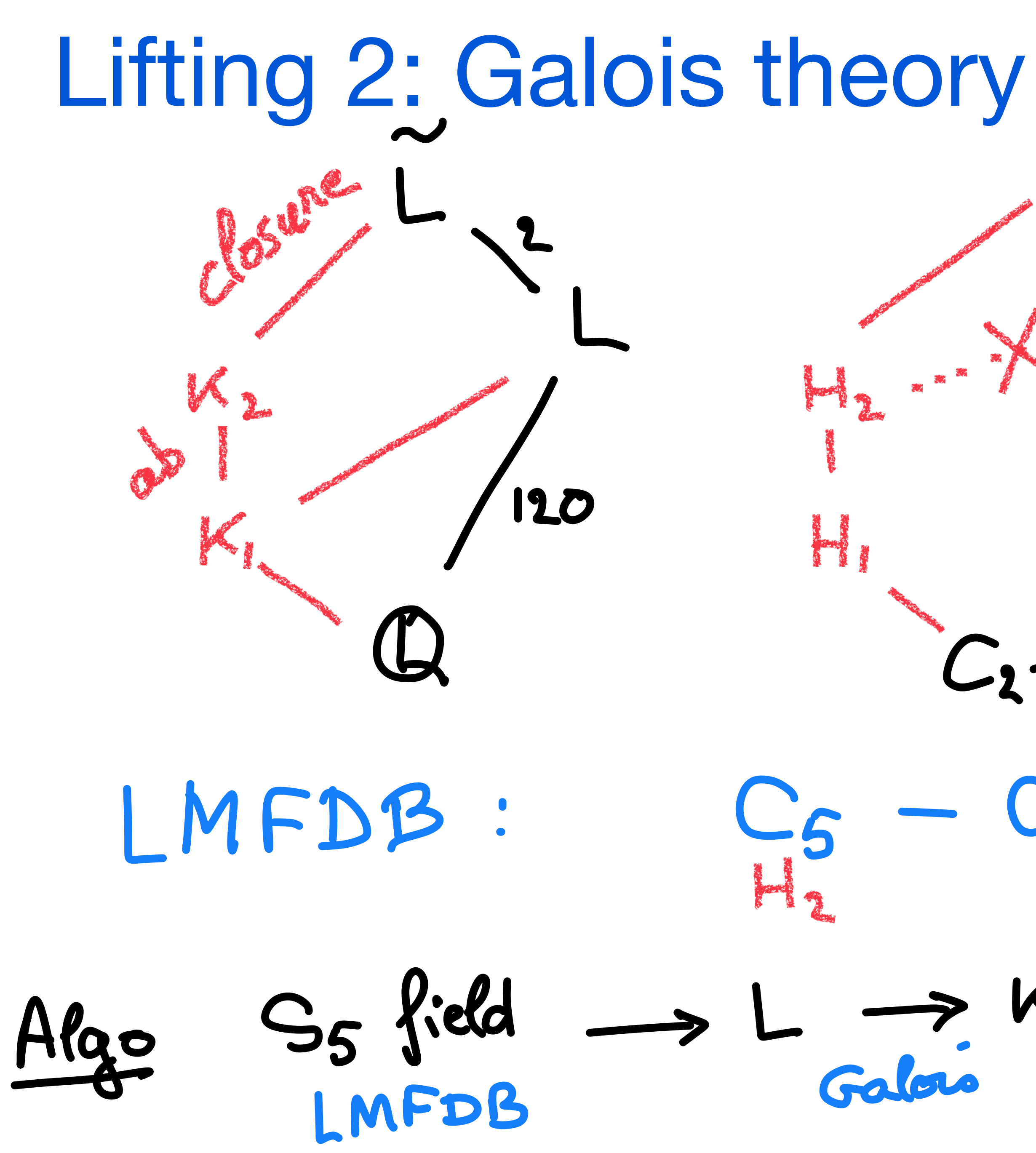

 $ACH_2\triangle H_1\subset G_2S_3$  $H_4/14$  abelian  $C_2 \cdot S_5$  $C_2 \cdot S_5$  $\begin{array}{c} \n \begin{array}{ccc} \n \cdot & \cdot & \n \end{array} & \n \begin{array}{ccc} \n \cdot & \cdot & \n \end{array} \n \end{array}$  $S_5$  field  $\rightarrow$  L  $\rightarrow$  K<sub>1</sub>  $\rightarrow$  K<sub>2</sub>  $\rightarrow$  L  $\rightarrow$  M +other cases

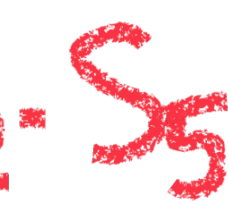

#### <span id="page-18-0"></span>Computing Bianchi-Maass Forms

Eric Moss

Boston College

2023 LuCaNT Lightning Talks

July 13, 2023

*Bianchi groups*  $\Gamma_d$  act discretely on hyperbolic 3-space. Let  $d > 0$  and let  $\mathcal{O}_d = \mathcal{O}_{\mathbb{Q}(\sqrt{-d})}$ .

$$
\mathcal{H}^3 = \{x + jy \mid x \in \mathbb{C}, y > 0\}
$$

$$
\Gamma_d = \text{PSL}_2(\mathcal{O}_d) \subset \mathcal{H}^3
$$

#### Definition

Bianchi-Maass form of weight 0 for  $\Gamma_d$ 

\n- $$
f: \Gamma_d \backslash \mathcal{H}^3 \to \mathbb{C}
$$
, smooth,  $L^2$
\n- $\Delta f = \lambda f$
\n

Our interest is in cusp forms. They have a Fourier expansion  $(\lambda = 1 - (ir)^2)$ ,

$$
f(x+jy) = \sum_{n \in \mathcal{O}_d} a_n y K_{ir} \left(\frac{2\pi}{A} |n|y\right) \exp\left(\frac{\pi i}{A} \langle in, x \rangle\right).
$$

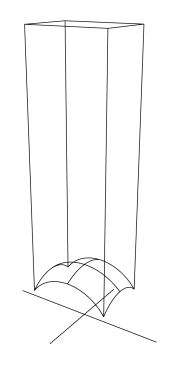

 $d = 2$ 

- It is expected that level 1 Maass cusp forms are "transcendental"; coefficients and eigenvalues conjectured to be transcendental numbers.
- We use **Hejhal's algorithm**. Produces a well-conditioned linear system with the coefficients  $a_n$  as the unknowns. Is heuristic, not rigorous.
- Dennis Hejhal (1992) over Q
- Gunther Steil (1997) nonlinear methods for  $d = 1, 2, 3, 7, 11$  $(h(\mathcal{O}_d) = 1,$  euclidean)
- Holger Then (2004) extended Hejhal to  $PSL_2(\mathbb{Z}[i])$  (i.e.  $d=1$ ).

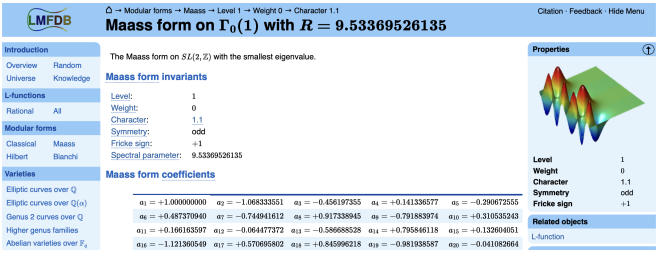

Eric Moss (Boston College) [Computing Bianchi-Maass Forms](#page-18-0) July 13, 2023 3 / 4

- <span id="page-21-0"></span>• I have implemented an extension of Hejhal's algorithm to the remaining Euclidean fields  $(d = 1, 2, 3, 7, 11)$ . In C++ using Arb.
- Must search for eigenvalues and coefficients simultaneously.
- Extending Hejhal to  $\mathcal{O}_d$  comes with an increase in computational complexity which increases as d increases.
- Coming soon: Extending to noneuclidean  $\mathcal{O}_d$  with  $h(\mathcal{O}_d) = 1$ . Key tool: reduction algorithm for points in  $\mathcal{H}^3$

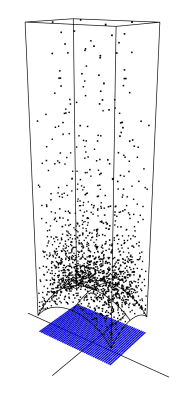

≈1800 points

#### Fekete polynomials of principal Dirichlet characters

#### Shiva Chidambaram, Ján Mináč Duy Tan Nguyen, Tung T. Nguyen (\*)

Western University

LMFDB, Computation, and Number Theory ICERM, July 2023

★ ロメ (4 御) > (唐) > (唐) → 唐

 $299$ 

• Let  $\chi$  be a Dirichlet character of modulus *n*. The *L*-function of  $\chi$  is defined as

$$
L(\chi,s)=\sum_{m=1}^{\infty}\frac{\chi(m)}{m^s}.
$$

•  $L(\chi, s)$  has the following integral representation

$$
\Gamma(s)L(\chi,s) = \int_0^1 \frac{(-\log(t))^{s-1}}{t} \frac{F_{\chi}(t)}{1-t^n} dt
$$

where  $Γ(s)$  is the Gamma function and

$$
F_{\chi}(x)=\sum_{a=0}^{n-1}\chi(a)x^{a}.
$$

• Fekete observed that if  $\chi$  is a quadratic character such that  $F_y(x)$  has no real roots on  $(0, 1)$ , then  $L(\chi, s)$  has no real zeros near 1.  <span id="page-24-0"></span>• Let  $\chi_n$  be the principal Dirichlet character of modulus n

$$
\chi_n(a) = \begin{cases} 0 & \text{if } \gcd(a, n) > 1 \\ 1 & \text{if } \gcd(a, n) = 1. \end{cases}
$$

o Let

$$
F_n(x) = F_{\chi_n}(x) = \sum_{\substack{0 \le a \le n-1 \\ \gcd(a,n)=1}} x^a.
$$

- $\bullet$  Our numerical data suggests that  $F_n$  has exactly one irreducible non-cyclotomic factor, which we denote by  $f_n$ . Furthermore, the Galois group of  $f_n$  is as large as possible.
- For example

$$
F_{15}(x)=x\Phi_2\Phi_4\Phi_8f_{15}(x),
$$

where  $f_{15}(x) = x^6 - x^4 + x^3 - x^2 + 1$ .

 $\bullet$  If  $d|n$ , then by the theory of Ramanujan sums

$$
F_n(\zeta_d)=\frac{\mu(d)\varphi(n)}{\varphi(d)}.
$$

• Let p be a prime number such that  $gcd(p, n) = 1$ . Then we have the following recursive formula

$$
F_{np}(x) = \frac{1 - x^{np}}{1 - x^n} F_n(x) - F_n(x^p).
$$

• If  $d \nmid np$  and  $d|p-1$  then  $\Phi_d$  is a factor of  $F_{np}$ .

• By induction

$$
F_n(x) = (1 - x^n) \sum_{m|n} \mu(m) \frac{x^m}{1 - x^m}.
$$

Using this formula, we can derive various combinatorial conditions on d such that  $\Phi_d$  is a factor of  $F_n$ . We can also [d](#page-24-0)etermine precisely the multiplicity of  $\Phi_{d_{\frac{m}{2}+\frac{m}{2}+\frac{m}{2}+\frac{m}{2}+\frac{m}{2}+\cdots}}$ 

## Thank you!

### <span id="page-27-0"></span>Murmurations in Arithmetic

Alexey Pozdnyakov University of Connecticut

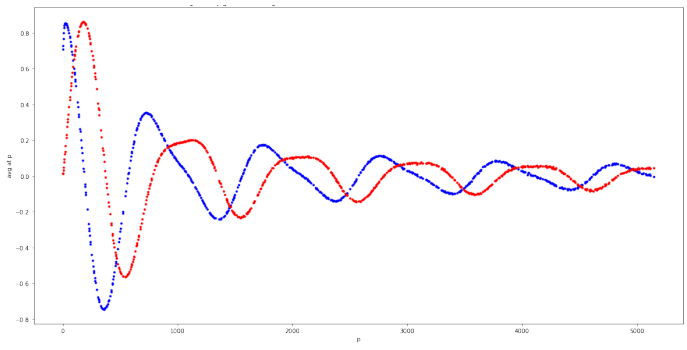

A Murmuration of Dirichlet Characters.

Paper: arXiv.2307.00256

#### Murmurations of L-functions

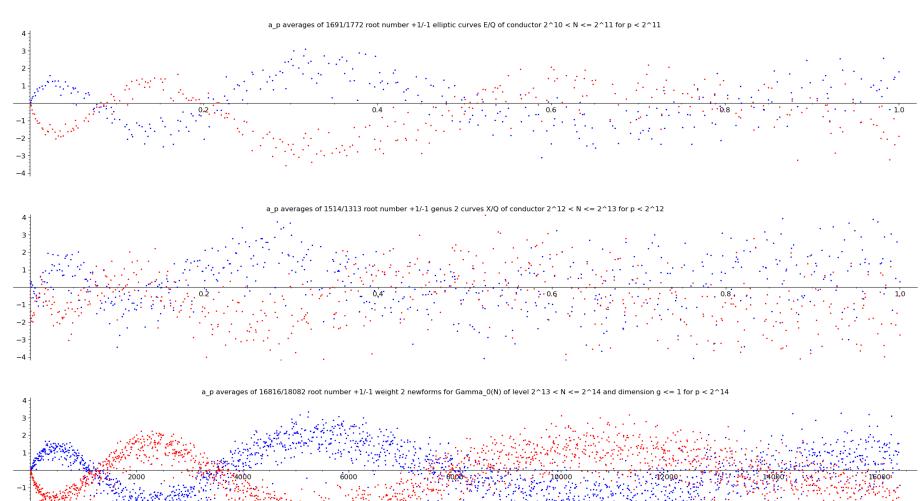

Much more at math.mit.edu/∼drew/murmurations

#### <span id="page-29-0"></span>Theorem for Dirichlet Characters

#### Theorem

For  $c \in \mathbb{R}_{>1}$  and  $y \in \mathbb{R}_{>0}$  we have,

$$
\lim_{X \to \infty} \frac{\log X}{X} \sum_{\substack{N \in [X, cX] \\ N \text{ prime}}} \sum_{\chi \in \mathcal{D}_{\pm}(N)} \frac{\chi(\lceil yX \rceil^{\mathfrak{p}})}{G(\chi)} = \begin{cases} \int_1^c \cos\left(\frac{2\pi y}{x}\right) dx, & \text{if } +, \\ -i \int_1^c \sin\left(\frac{2\pi y}{x}\right) dx, & \text{if } -, \end{cases}
$$

where  $D_{+}(N) = \{ \chi \text{ mod } N : \chi \text{ primitive}, \chi(-1) = \pm 1 \}.$ 

- Similar results for weight 2, 4, 6 modular newforms (Nina Zubrilina).
- Universal density function for any *suitable* family of *L*-functions.
- Connections to L-function zeros and one-level density.
- **See Murmurations in Arithmetic on ICERM website for related talks.**

#### <span id="page-30-0"></span>Computation of vector-valued modular forms

Brandon Williams

RWTH Aachen University

July 13, 2023

Brandon Williams [Computation of vector-valued modular forms](#page-32-0)

计单位计串

 $\Omega$ 

**Weil representation**  $\rho_L$  of  $\mathrm{Mp}_2(\mathbb{Z})$  attached to an even lattice L. Applications: Jacobi forms (lattice index); Saito–Kurokawa lift / Gritsenko lift; Borcherds products.

"Computation" of modular forms  $M_*(\rho_I)$ : (1) Each space  $M_k(\rho_l)$  is finite dim'l and defined over  $\mathbb{Q} \Rightarrow$ compute coefficients of a Q-basis; (2)  $M_*(\rho_L)$  is a free Q[ $E_4, E_6$ ]-module of rank  $\det(L) \Rightarrow$  compute coefficients of a basis.

Elements of  $M_*(\rho_I)$ :  $(1)$  Theta series (if L is positive definite) (2) Eisenstein series (easy Fourier coefficients)

知っ マミュマニュー

 $200$ 

<span id="page-32-0"></span>**Algorithm.** Certain lattice embeddings  $i: L \rightarrow M$  lead to "pullback" morphisms  $i^* : M_*(\rho_M) \to M_*(\rho_L)$ . Here  $\det(M)$  can be smaller than  $\det(L)$ .

(1) Find  $\dim S_k$  using Riemann–Roch formula.

(2) Compute a lattice embedding  $i: L \rightarrow M$  with

 $rk(M) = rk(L) + 1$  and  $det(M)$  small.

(3) Pull back Eisenstein series  $E_{k-1/2}$  and related forms (Serre derivative, multiples by  $\mathbb{Q}[E_4,E_6])$  along  $i^*.$ 

**Lemma.** If  $k \geq 3$  then as *i* runs through all (appropriate) embeddings  $E_k - i^*(E_{k-1/2})$  spans  $\mathcal{S}_k$ ! So repeat  $(1)$ - $(3)$  to get a basis.

 $(4)$  If k is small then use

 $S_k(\rho) = \{F/E_4 : F \in S_{k+4}(\rho) \text{ such that } \vartheta \vartheta(F/E_k) \in S_{k+4}(\rho)\}\$ 

where  $\vartheta$  is the Serre derivative  $\vartheta(f)=\eta^{2k}(f/\eta^{2k})'.$ 

Implementation in Sage.

 $QQ$ 

#### <span id="page-33-0"></span>Belyi Pairs of Complete Regular Dessins

#### Ajmain Yamin ayamin@gradcenter.cuny.edu

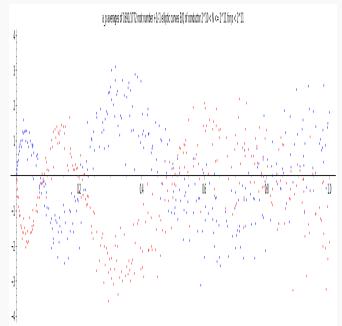

CUNY Graduate Center

LuCaNT  $f$ July 13, 2023

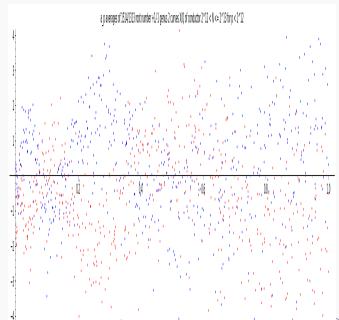

#### <span id="page-34-0"></span>Problem + Previous Works

#### Problem Statement  $+$  Definitions

Compute Belyi pairs (affine models) of complete regular dessins. Complete regular dessin a.k.a.  $K_n$ -dessin: bipart. dessin of a CRM. Compl. reg. map (CRM): reg. map w/ underlying graph  $K_n$ .

Theorem (Biggs  $(1985)$  + James & Jones  $(1971)$ )

Classification of CRMs: Cayley maps associated to  $\mathbb{F}_n$ .

Theorem (Jones, Streit & Wolfart (2009))

Min. field of def. of K<sub>n</sub>-dessin: spl. field of p in  $\mathbb{Q}(\zeta_{n-1})$ ,  $n = p^f$ .

Theorem (Hidalgo (2015))

Explicit affine models of K<sub>8</sub>-dessins defined [ove](#page-33-0)[r](#page-35-0)  $\mathbb{Q}(\sqrt{2})$  $\mathbb{Q}(\sqrt{2})$  $\mathbb{Q}(\sqrt{2})$  $\overline{-7}$  $\overline{-7}$  $\overline{-7}$ [\)](#page-35-0)[.](#page-35-0)

 $\Omega$ 

#### <span id="page-35-0"></span>Solution  $+$  Future Work

Theorem (Y. (2023))

Explicit affine models of K<sub>5</sub> & K<sub>7</sub>-dessins def.  $/\mathbb{Q}(i)$  &  $\mathbb{Q}(\omega)$  resp.

Method: Cyclotomic construction  $+$  manipulate  $\wp$ -functions.

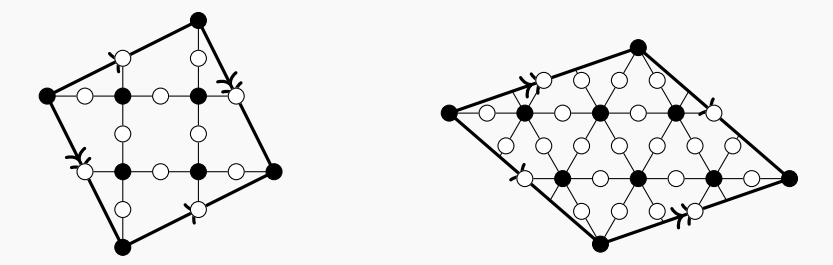

Future work: Generalize cycl. constr.  $+$  higher genus arithmetic.

 $2Q$ 

イロト イ押 トイヨト イヨト 一国

## Hidden Stabilizers, the Isogeny To Endomorphism Ring Problem and the Cryptanalysis of pSIDH

joint with Muhammad Imran, Gábor Ivanyos, Péter Kutas, Antonin Leroux, Christophe Petit

## LuCaNT 2023

Mingjie Chen University of Birmingham July 2023

## Isogeny-based Cryptography

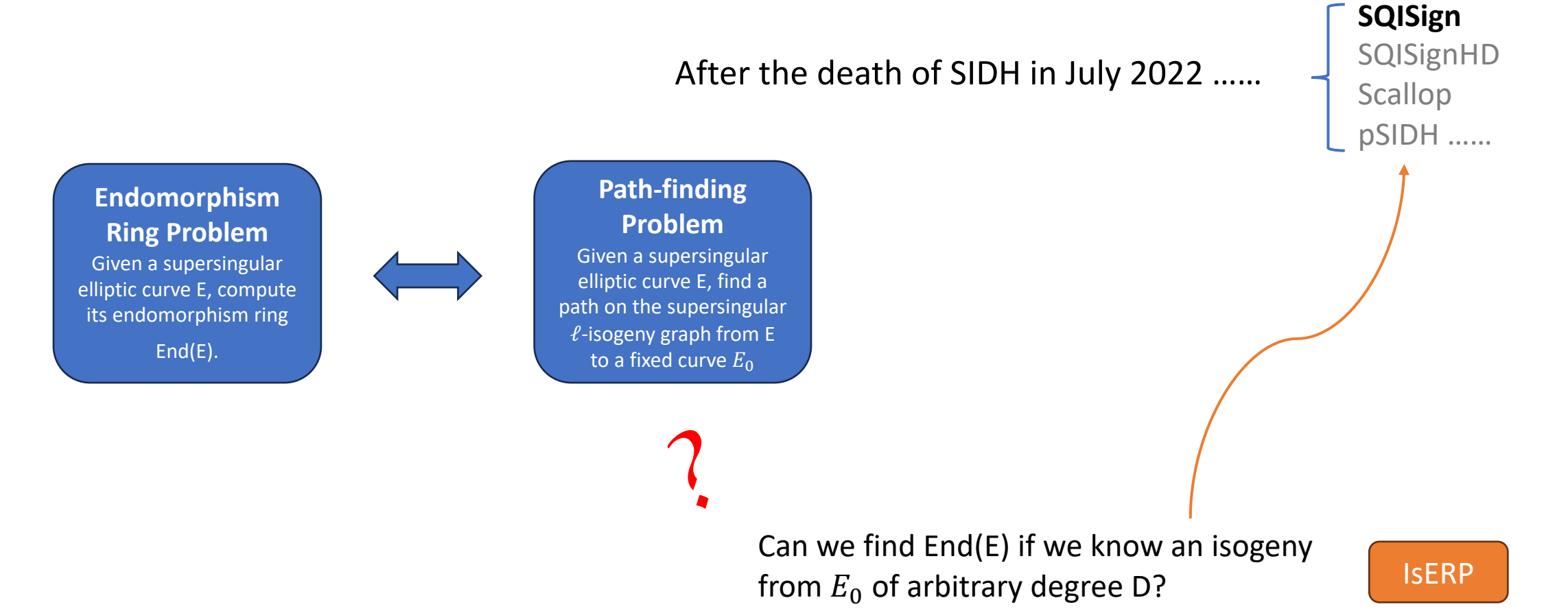

## Resolution of the IsERP

Given  $End(E_0)$ , a representation of  $\varphi: E_0 \to E$ , compute  $End(E)$ .

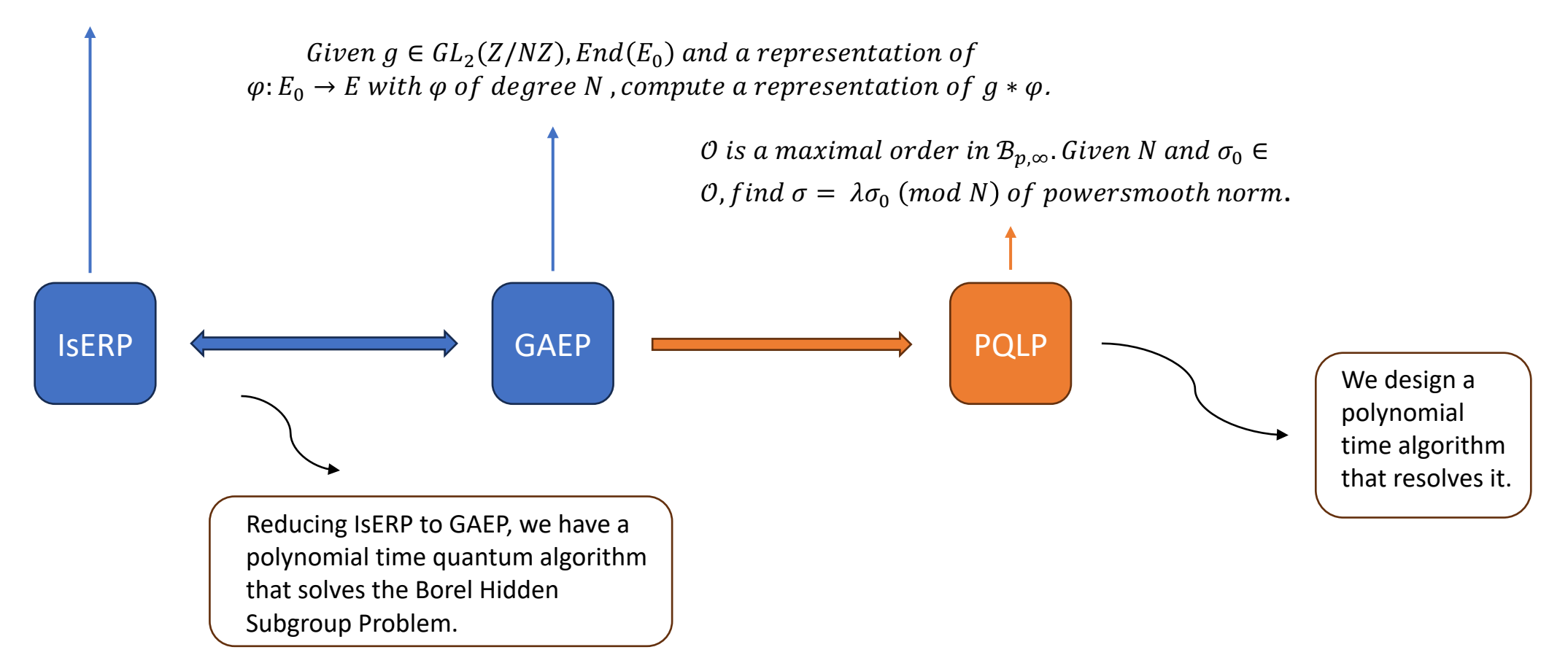

Beyond the SEA (algorithm): Computing the trace of a supersingular endomorphism

Travis Morrison

Virginia Tech

joint work with: Lorenz Panny, Jana Sotáková, Michael Wills

#### Computing the trace of an endomorphism

Problem: given an elliptic curve  $E/\mathbb{F}_q$  and  $\alpha \in \text{End}(E)$ , compute Tr  $\alpha \in \mathbb{Z}$ .

#### Why?

Computing Tr  $\pi_F$  reveals the *ring structure* of  $\mathbb{Z}[\pi_F]$ , i.e. a multiplication table for the basis  $1, \pi_F$ .

If  $E$  is supersingular: computing traces lets us determine a multiplication table for basis elements of  $End(E)$  (or a suborder)

#### How? Schoof's algorithm

For small primes  $\ell$ , compute the characteristic polynomial of  $\pi_E\big\vert_{E[\ell]} \in \mathsf{End}(E[\ell])$  to get  $t_\ell \equiv \mathsf{Tr} \, \pi_E \,$  (mod  $\ell$ ). Recover Tr  $\pi_E$ from the  $t_{\ell}$ 's with CRT.

#### Elkies' method for computing  $t_{\ell}$

If E admits a rational  $\ell$ -isogeny  $\phi$ , compute characteristic polynomial of  $\pi_E \big|_{\mathsf{ker} \, \phi} \in \mathsf{End}(\mathsf{ker} \, \phi)$  to get  $t_\ell.$ 

#### The SEA algorithm for supersingular endomorphisms

When  $E/\mathbb{F}_{\bm\rho^2}$  is supersingular:  $E/\mathbb{F}_{\bm\rho^2}$  has  $\bm{\mathsf{all}}$  of its  $\ell$ -isogenies defined over  $\mathbb{F}_{p^2}$  (every prime is an Elkies prime!)

#### Theorem (M.-Panny-Sotáková-Wills)

There is an algorithm for computing the trace of an endomorphism  $\alpha$  of a supersingular  $E/\mathbb{F}_{p^2}$ . Assuming GRH and that  $\deg \alpha = d^e$ with  $e = O(\log p)$  and  $d = O(1)$ , the algorithm terminates in expected  $\tilde{O}((\log p)^4)$  bit operations.

#### Beyond the SEA (algorithm)

1. Compute  $a \in \mathbb{F}_{p^2}$  such that  $\alpha^* \omega_E = a \omega_E$ , we get  $\text{Tr}\, \alpha \equiv \text{Tr}_{\mathbb{F}_{p^2}/\mathbb{F}_p}$  a  $\pmod{p}$ 2. Since  $\overline{E}$  is supersingular we know  $\#E(\mathbb{F}_{\rho^2})$ . If  $\ell|\#E(\mathbb{F}_{\rho^2})$  then find P of order  $\ell$  and solve  $(\alpha + \widehat{\alpha})(P) = t_{\ell}P$ .

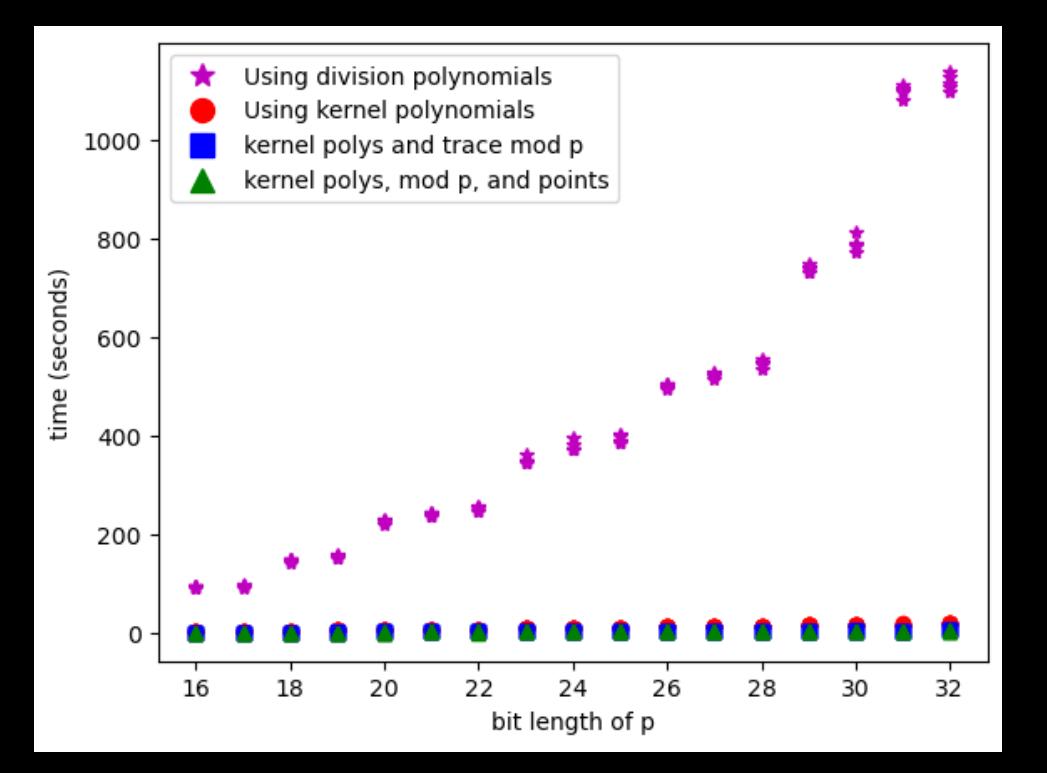

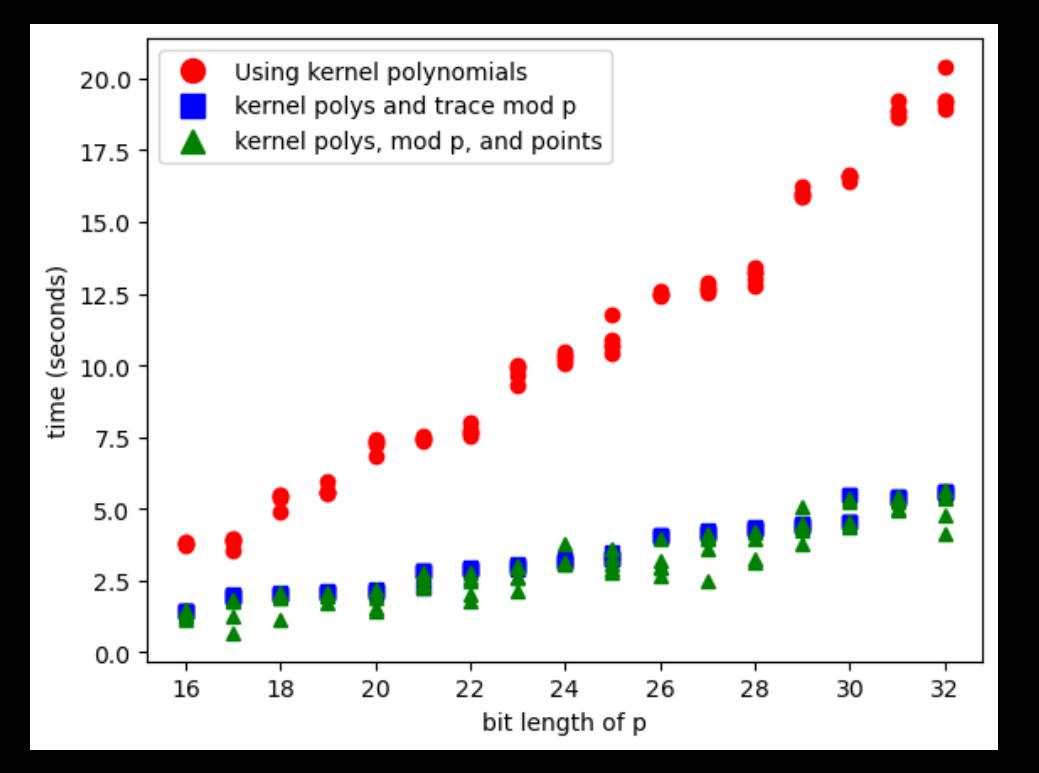

#### <span id="page-44-0"></span>Online Math Databases on the Cheap

#### Dan Gordon

Center for Communications Research - La Jolla

gordon@ccr-lajolla.org

July 13, 2023

#### A quick history

- Started in 1996 as a database of covering designs, one per HTML page
- **Grew, rewrote as a MySQL database**
- Hundreds of contributors of covering designs from all over
- Over the years added difference sets, circulant weighing matrices, Steiner systems

#### **Issues**

- I had to learn HTML, PHP, SQL, and AWS system administration
- Location changed from http://sdcc12.ucsd.edu/∼xm3dg/cover.html to http://www.ccrwest.org/cover.html to https://dmgordon.org.
- How to make sure the data will always be available?

#### October 2021 Email from Robert Craigen

- Sent to 10 researchers interested in "Hadamardish" materal
- Led to a zoom discussion of how to make data available online
- Wanted systematic, permanent, comprehensive databases
- No consensus about how to achieve that

#### For a paper published in DCC this year:

- o github repo with data, basic code to use it
- jupyter notebook to run the code in
- zenodo.org gave it a permanent home with a DOI
- mybinder.org lets you run it without installing anything

#### **Issues**

- **a** binder is slow
- can this scale up to larger (several GB) databases?
- Are there better solutions?
- <span id="page-48-0"></span>• [The La Jolla Combinatorics Repository](https://dmgordon.org)
- Signed Difference Sets
	- <https://doi.org/10.5281/zenodo.7473882>
	- [github repo](https://github.com/dmgordo/signed-difference-sets/tree/v1.1)

*A number theoretic classification of toroidal solenoids*

Maria Sabitova

**CUNY**